# **Linux** 环境下基于 **Qt** 和 **xCAT** 的集群部署系统①

吴 琼<sup>1</sup>, 王 颖<sup>1</sup>, 梁金钤<sup>2</sup>, 孙 雷<sup>3</sup>

1<br>大庆油田有限责任公司 勘探开发研究院, 大庆 163712)<br><sup>2</sup>/十庄油田右阻害任公司 第二至油厂 土庄 163414)  $^{2}$ (大庆油田有限责任公司 第二采油厂, 大庆 163414) (大庆油田有限责任公司 井下作业分公司, 大庆 163453)

摘 要: 随着集群技术在石油勘探、航空航天工程、生物工程等领域的应用越来越广泛, 集群环境中各种类型节 点不同的应用需求使得集群系统的管理难度也越来越大. 采用集群技术的概念, 在 Linux 环境下, 利用 xCAT+shell 技术和 Qt 平台, 设计和实现了集群部署系统, 对集群中各种类型的节点进行集中配置和分发. 关键词: 集群部署系统; Linux; xCAT; Qt

#### **Cluster Deployment System Based on Qt and xCAT in Linux**

WU Qiong<sup>1</sup>, WANG Ying<sup>1</sup>, LIANG Jin-Qian<sup>2</sup>, SUN Lei<sup>3</sup>

(Exploration and Development Research Institute, Daqing Oilfield Co.Ltd, Daqing 163712, China) (The Second Oil Production Plant, Daqing Oilfield Co.Ltd, Daqing 163414, China) (DownHole Service Sub-Company, Daqing Oilfield Co.Ltd, Daqing 163453, China)

**Abstract**: As the use of cluster technology is becoming more and more widespread in fields of oil exploration, aerospace engineering, biological engineering, etc, the application requirements of different type nodes make cluster system harder and harder to manage in the cluster environment. In the paper, with the conception of cluster technology, applying xCAT+shell and Qt platform in Linux, the cluster deployment system has been designed and implemented to configure and distribute centrally different types of nodes in the cluster.

**Key words**: cluster deployment system; Linux; xCAT; Qt

#### 1 概述

集群技术是指将一组相互独立的服务器在网络中 表现为单一的系统, 并以单一系统的模式加以管理. 此单一系统为客户工作站提供高效率的服务[12].集群 系统以其高可扩展性、高可用性以及高性价比等优点 逐渐成为高性能计算机体系结构的发展趋势. 传统的 集群管理技术多为基于命令行的方式对系统进行管理 和维护. 命令行的方式存在许多缺点和不足, 缺乏灵 活性, 对管理员的管理水平要求很高.

本文所讨论的集群部署系统就是基于集群技术概 念, 对集群系统的操作系统部署、软件安装、系统配 置等方面进行图形界面化的集中管理, 在统一的用户 界面中实现一次部署多台服务器并同时部署应用软件 及对集群系统环境进行集中配置.

## 2 Qt和xCAT简介 2.1 **Qt**

Qt 是 Trolltech 公司推出的一个多平台的 C + + 图形用户界面应用程序框架. 它提供给应用程序开发 者建立艺术级的图形用户界面所需的所用功能. Qt 是 完全面向对象的很容易扩展, 并且允许真正地组件编 程. 自从 1996 年早些时候, Qt 进入商业领域,它已经 成为全世界范围内数千种成功的应用程序的基础. Qt 也是流行的 Linux 桌面环境 KDE 的基础, KDE 是所 有主要的 Linux 发行版的一个标准组件[3].

GU

#### 2.2 **xCAT** 简介

xCAT[4](Extreme Cluster Administration Toolkit)是 一个可伸缩的 Linux 集群管理和配置工具, xCAT 最先 是为 IBM xSeries 系列的 Linux Cluster 做的第三方软

① 收稿时间:2012-12-17;收到修改稿时间:2013-01-25

件, 但后来它没有发展成为一个产品, 而是做成了包 含一系列有用的脚本的软件包. 使用者可以自己修改, 但是不能重新发布.

xCAT 具有许多优点和特性, 它是基于网络的, 无 人看管的安装; 具有远程管理和监视的功能, 能够实 现远程电源管理和远程控制系统, 是一种并行管理工 具和高性能软件.

3 系统简介

集群系统主要包括三类节点: 管理节点、IO 节点 和计算节点, 这三类节点在群集中担当者不同的工作, 系统管理员通过主控节点对集群系统进行控制, 如图 1 所示, 为集群系统逻辑图, 系统管理员通过主控节点 分别控制管理节点、IO 节点和计算节点, 在集群部署 阶段对这些节点进行操作系统部署、软件分发和系统 配置[5,6].

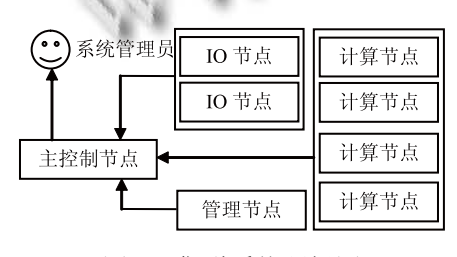

图 1 集群系统逻辑图

本系统采用 QT 和 xCAT+shell 脚本技术对系统进行 了设计与实现. 利用 xCAT+shell 基本技术对系统进行底 层逻辑控制, 利用 Qt 技术实现友好的用户界面, 使系统 管理员在集群部署过程中快速高效完成部署工作.

## 4 集群部署系统的设计与实现

## 4.1 系统总体设计

选择合适的体系结构, 对于软件开发者而言是最 重要的事项. 良好的体系结构可以降低软件系统的复 杂性, 各个模块更能够符合"低耦合高内聚"的要求, 使系统具备良好的可重用性. 如图 2 所示为系统的体 系结构图.

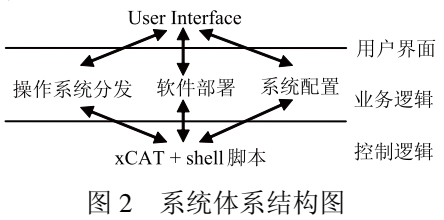

<sup>28</sup> 系统建设 System Construction

本系统分为三个层: 控制逻辑、业务逻辑和用户 界面. 在系统控制逻辑中利用 xCAT 集群管理软件和 shell 脚本对集群部署进行底层配置; 业务逻辑层根据 实际的业务需要分为操作系统分发、软件部署和系统 配置三个主要功能; 用户界面采用 Qt 程序设计, 为用 户提供方便友好的用户接口.

#### 4.2 系统实现

4.2.1 系统实现关键技术

本系统在集群应用特点基础之上, 利用 xCAT 技 术对集群部署进行了可定制的设计方法, 包括操作系 统分区、系统配置及软件配置等方面, 使该系统在集 群应用方面可以根据实际需要更加快速、灵活、高效 的部署集群. 采用 Qt 技术对集群部署系统进行界面设 计, 使得集群部署系统操作可视化、直观化, 摆脱了传 统命令行繁琐的操作, 避免了不必要的操作失误, 减 轻了集群系统维护人员的工作压力.

4.2.2 集群部署流程

如图 3 所示为集群部署流程图.

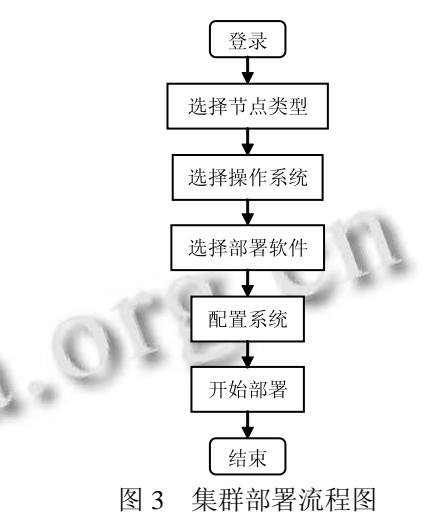

首先登录部署系统, 在身份验证通过后进入到部 署步骤中. 第一步是选择节点类型, 该步骤确定部署 节点是管理节点、IO 节点或是计算节点; 第二步是选 择操作系统类型, 根据不同的节点类型和对具体应用 的需求确定所要安装的操作系统; 第三步是选择部署 软件, 如果第二步选择的是计算节点, 那么就要根据 实际需求在计算节点上部署相应的软件; 第四步是配 置系统, 根据部署的操作系统和应用软件, 按照应用 需求对操作系统的进行配置; 在完成上述步骤确定无 误后, 开始集群部署.

4.2.3 功能实现

(1) 基于 xCAT+shell 的业务逻辑控制

xCAT 的一个主要功能是对部署系统的分区划 分和配置管理, 这两项功能主要是通过 xCAT 的配 置文件来完成, 通过对配置文件的修改可以实现操 作系统的磁盘分区管理、软件部署管理和系统配置 管理.

○a 磁盘分区管理

下面一段脚本是系统磁盘划分管理, 通过对脚本 的编辑, 根据实际情况的需求对所要安装的操作系统 进行磁盘划分.

#### #No RAID

#/boot really significant for this sort of setup nowadays?

#part /boot --size 50 --fstype ext3

part / --size 2048 --ondisk sda --fstype ext3

part /boot --size 200 --ondisk sda --fstype ext3

part /usr --size 10240 --ondisk sda --fstype ext3

part swap --size 2048 --ondisk sda

part /scr01 --size 1 --grow --ondisk sda --fstype ext3 ○b 软件部署管理

大部分集群系统都要使用应用软件, 下面一段脚 本利用 xCAT 配置文件和 shell 脚本对系统中应用软件 进行部署.

cp/xcatpost/snfs-client-RedHat40AS\_269-3.1.1.22.x 86\_64.rpm /scr01

rpm-i/scr01/snfs-client-RedHat40AS\_269-3.1.1.22.x 86\_64.rpm

echo 172.24.1.31 >> /usr/cvfs/config/fsnameservers echo 172.24.1.32 >> /usr/cvfs/config/fsnameservers cp /etc/fstab /etc/fstab.wq

cp /xcatpost/pgself /scr01

chmod 755 /scr01/softself

tar -xpvf /scr01/softself

○c 系统配置管理

下面一段代码对系统运行环境进行配置, 配置包 括服务启动项配置、文件属性配置、文件备份和磁盘 挂载等.

chkconfig clusterviewd on

cp /xcatpost/pg/nodeInfod /etc/init.d/

chmod 755 /etc/init.d/nodeInfod

cp /etc/fstab.wq /etc/fstab

echo mgt3:/export/export nfs rw,rsize=32768,wsize=

32768,bg,nointr,noatime,async,nfsvers=3 0 0 >>/etc/fstab echo mgt3:/soft /soft nfs rw,rsize=32768,wsize=

32768,bg,nointr,noatime,async,nfsvers=3 0 0 >>/etc/fstab echo disk /disk cvfs rw,diskproxy=client 0 0 >>/etc/ fstab

service nodeInfod start

(2) 基于 Qt 的用户界面的设计与实现

○a shell 脚本的调用

下面一段代码利用 Qt 程序调用 shell 脚本, 使用 system 语句在 Qt 程序中对配置好的 shell 脚本进行调 用, 实现相应的程序功能.

if(mydefine::ostype=="rhels5.3")

{

if(mydefine::systemtype=="soft\_host")

{

installog("soft\_host");

system("cp/opt/xcat/share/xcat/install

/rh/soft/compute.tmpl.53/opt/xcat/share/xcat/install/rh/co mpute.tmpl");

system("cp/opt/xcat/share/xcat/install /scripts/post.rh.soft\_host\_node/opt/xcat/share/xcat/install/ scripts/post.rh");

#### ○b 界面设计

} }

Qt 支持所见即所得的界面设计方式, 提供了相当 丰富的组件供程序开发人员使用, 如图 4 所示为本系 统的部分界面的设计.

○c 运行效果

如图 5 所示为本系统运行后的效果图, 分别显示 了系统磁盘分区、安装预处理和系统安装的过程.

#### 5 结论

本文采用集群技术的概念, 根据集群中三种不同 类型节点分类, 对集群部署体系结构进行了分析, 并 利用xCAT+shell脚本和Qt平台, 设计和实现了可定制 的及可视化的集群部署系统, 简化了系统管理员的工 作量, 提高了集群的利用效率.

System Construction 系统建设 29

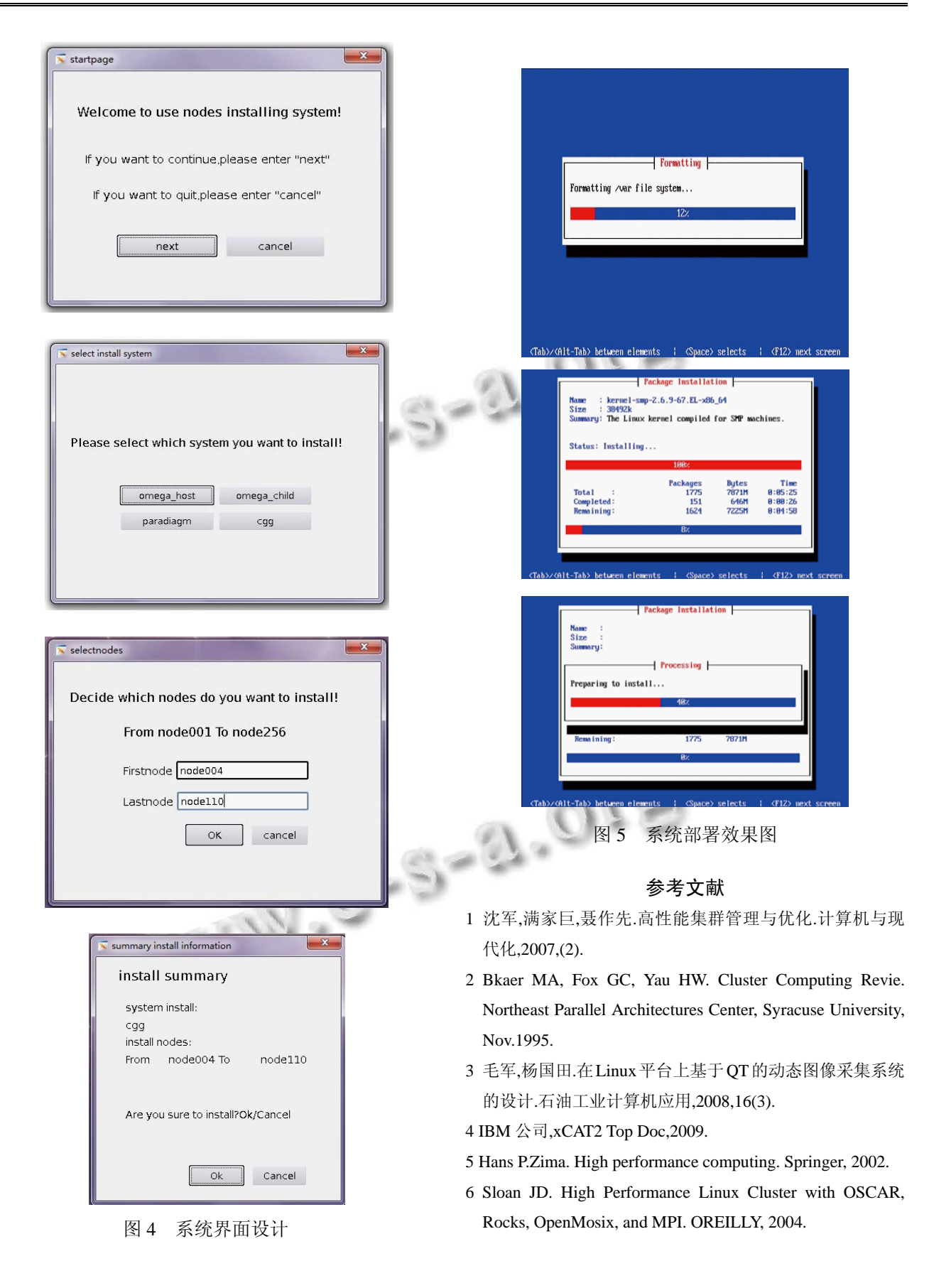